## myofibril

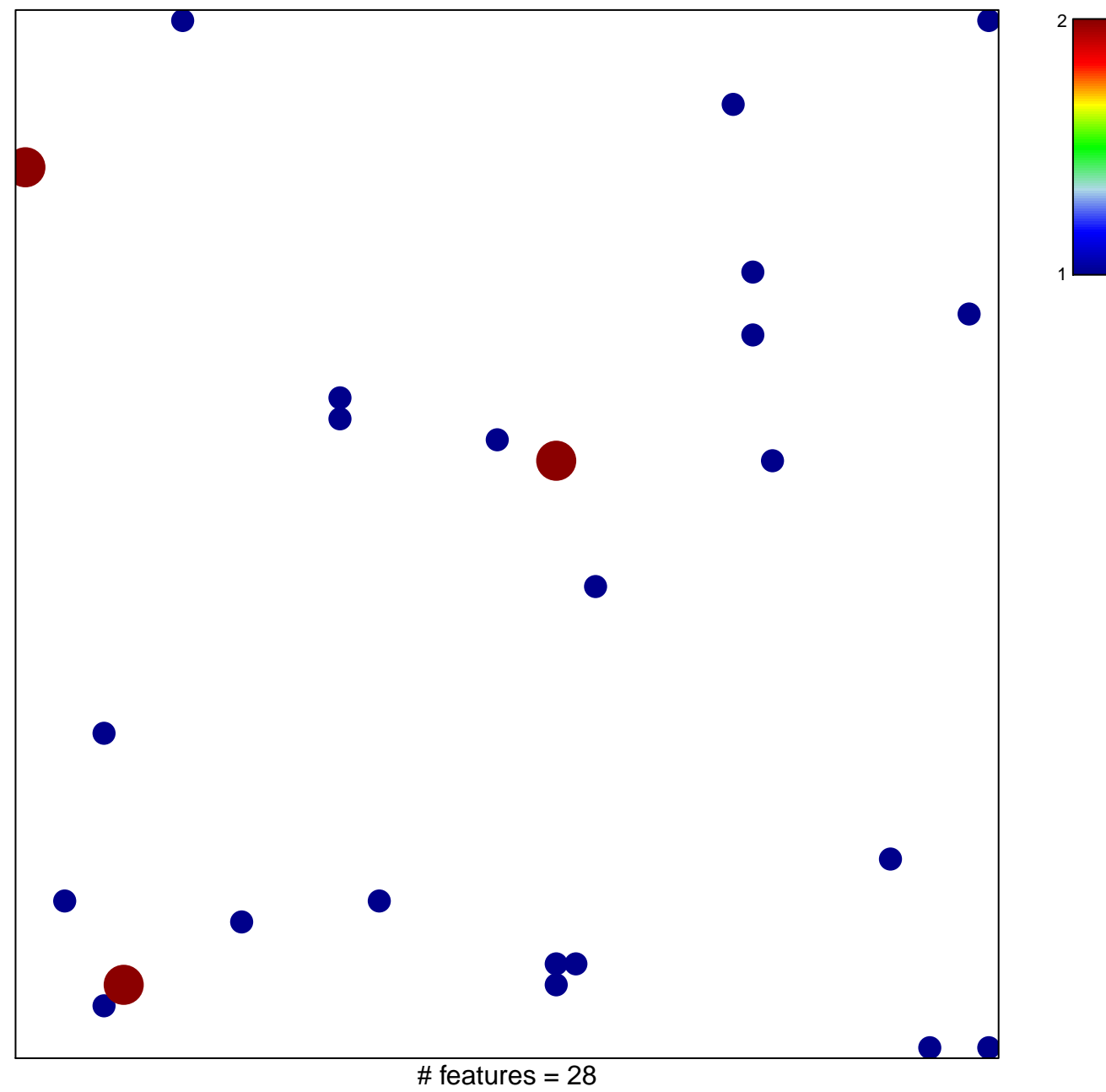

chi-square  $p = 0.82$ 

## myofibril

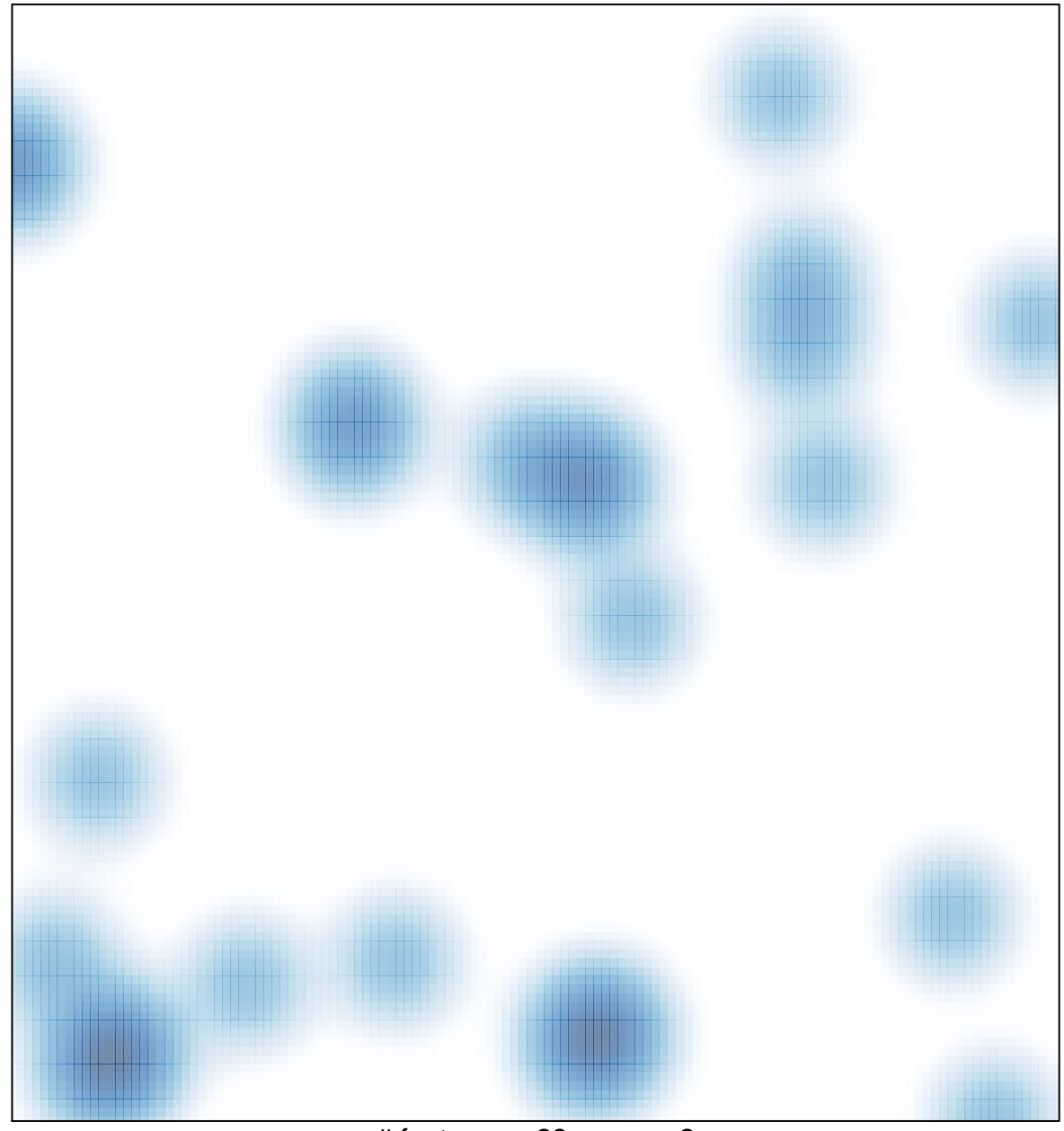

# features =  $28$ , max =  $2$